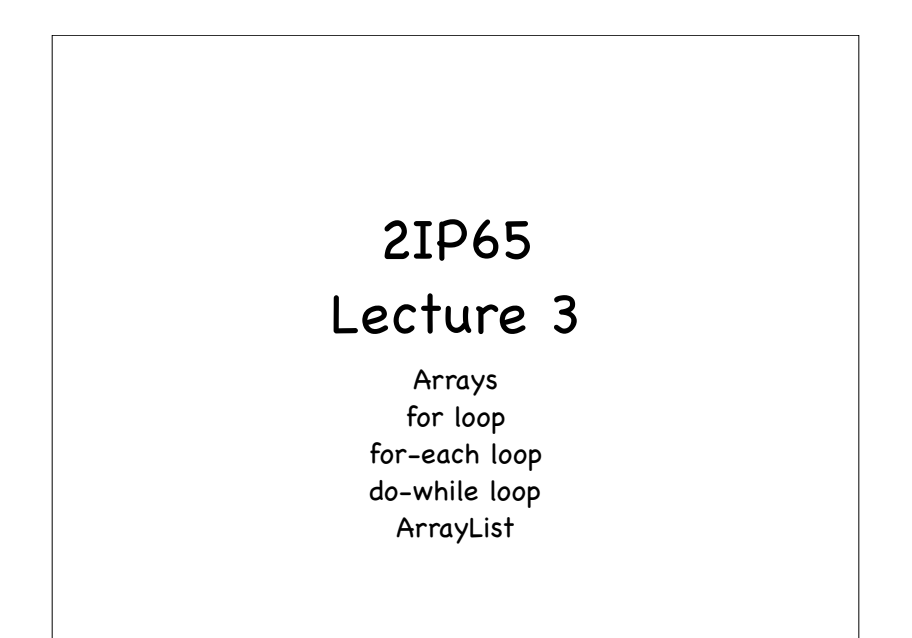

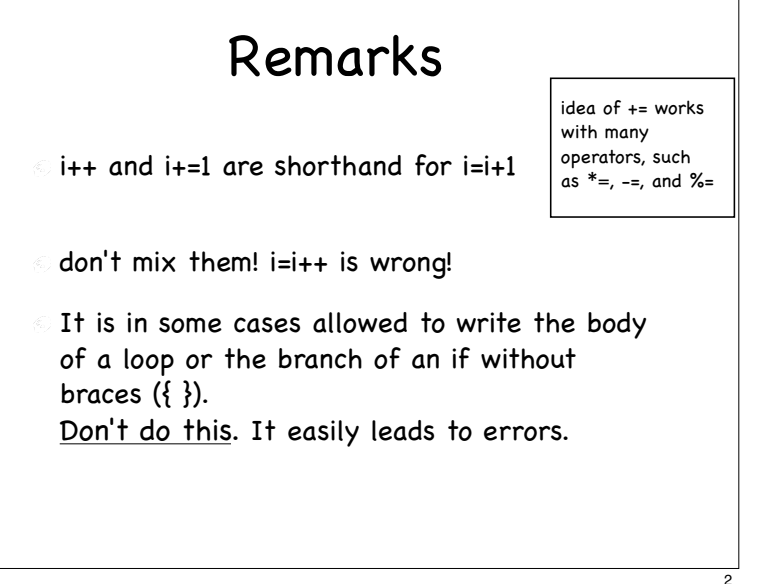

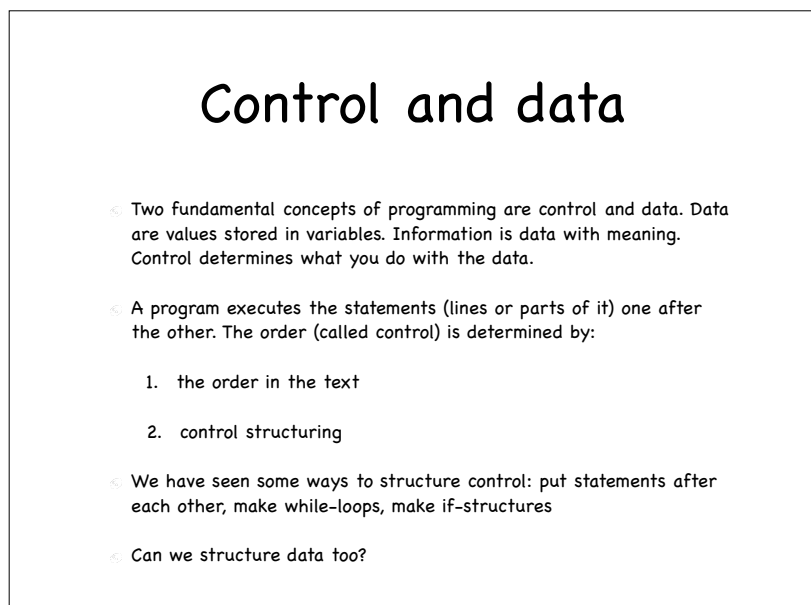

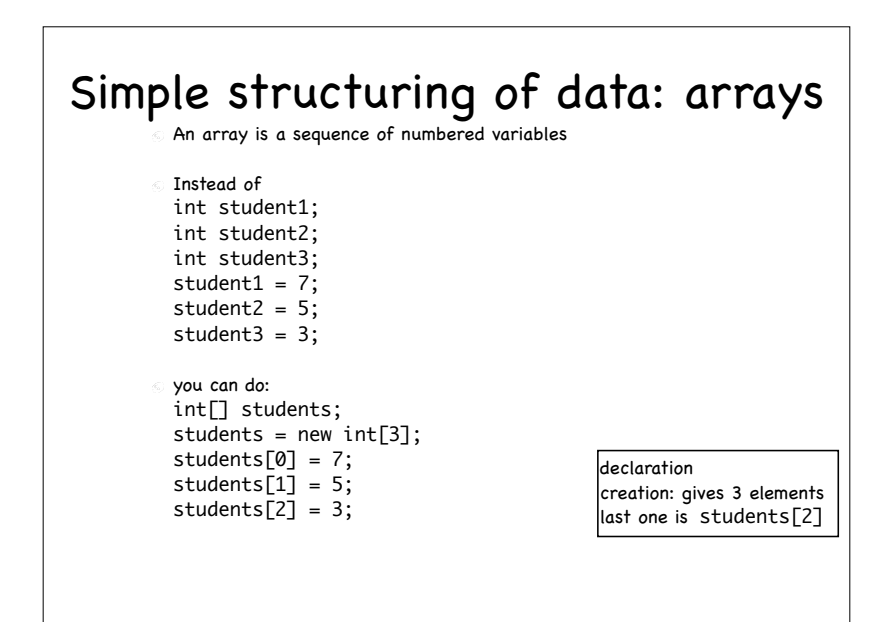

#### 3

## Arrays

Number between [] is called index

- In Java, all arrays start with 0. Last index is number of elements - 1
- Declaration and creation are separate; often, you don't know directly how many variables you need, e.g., asked as input from the user
- declaration and creation can be combined, though:  $int[]$  students = new  $int[3]$ ;

# Intermezzo

5

7

Now you can write any program

- $\degree$  that is, any computation or algorithm (method) that can be precisely described
- Java with arrays and loops is equivalent in power to Turing machines
- $\circ$  any computation that can be precisely described can be described by a Turing machine (Church-Turing thesis)
- since "any computation..." can not be formally defined, this is a conjecture

# Arrays - example

- $int[\]$  students = new int[3]; students $[0] = 7$ ; students $[1] = 5$ ; students $[2] = 6$ ;
- // bereken som double som =  $0.0$ ; int  $i = 0$ ; while  $(i<3)$  {  $som = som + students[i];$ i++; }  $double$  gemiddelde = som/3;

## for-loop

- when you know the number of iterations (number of times you execute the loop-body) on beforehand
- when you want to do something for each member of a set (range) of values

```
for (int i = 0; i < 100; i = i + 1) {
   System.out.println(
       "Ik mag de accolades om loop-body's niet vergeten"
   );
}
```
for-loop - syntax for ( <initialisation>; <guard>; <increment> ) { <statements> } <initialisation>: starting assignment to counter <increment>: statement that "increases" counter (i=i+1, j=j-1, k=k+x, etc.)  $\odot$  <guard>: boolean expression as in while

### do-while loop when you have to do something at least once double balance; String choice; // init balance do { System.out.println("Type amount for deposit.");  $deposit = sc.nextDouble();$  $b$ alance =  $b$ alance + deposit; System.out.println("New balance is " + balance + "."); System.out.println( "Do you want to make a deposit? Type y/n");  $choice = sc.next()$ ; } while (choice.equals("y"));

## do-while loop when you have to do something at least once int som =  $0$ ; int cijfer =  $0$ ; do {  $som = som + cijfer;$  System.out.println("type cijfer, -1 om te stoppen"); cijfer = scanner.nextInt();  $}$  while (cijfer > 0);

## $int[\]$  students = new int[3]; students $[0] = 7$ ; students $[1] = 5$ ; students $[2] = 6$ ; // bereken som double som =  $0.0$ ; while (i<3)  $\{$  som = som + students[i]; som = som + students[i]; double gemiddelde =  $som/3$ ; for loop - example int  $i = 0$ : i++; }

9

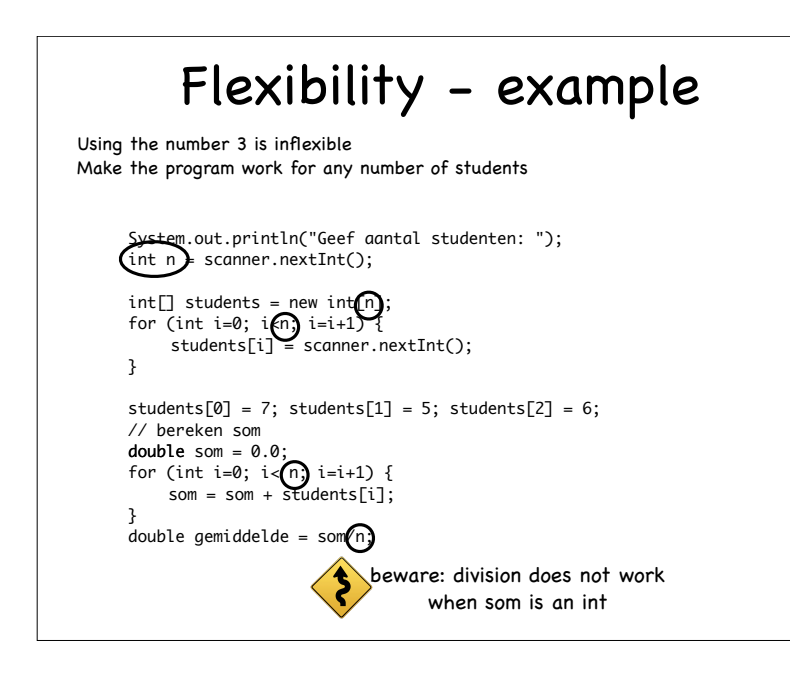

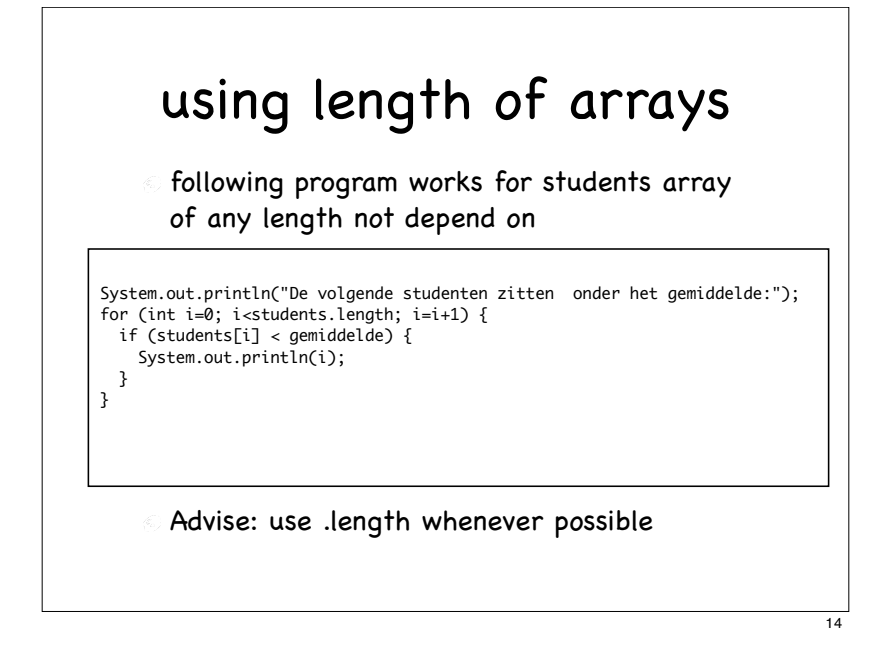

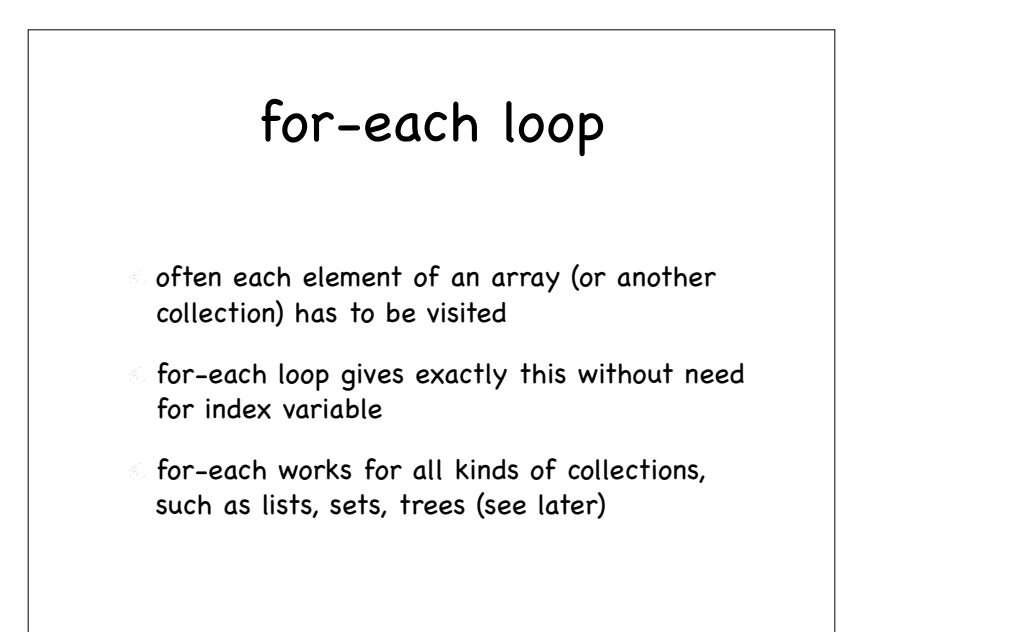

#### Improvement - example students.length gives you the number of elements in the array works safer than the variable n Note: trying to access an array element that doesn't exist, gives nasty errors System.out.println("Geef aantal studenten: "); int n = scanner.nextInt();  $int[]$  students = new  $int[n];$ for (int i=0; i<n; i=i+1) {  $students[i] = scanner.nextInt();$ } students[0] = 7; students[1] = 5; students[2] = 6; // bereken som double som =  $0.0$ ; for (int i=0; i< students.length; i=i+1) {  $som = som + students[i];$ } double gemiddelde = som/students.length;

This works for any number of studensts; only the input has to be adapted

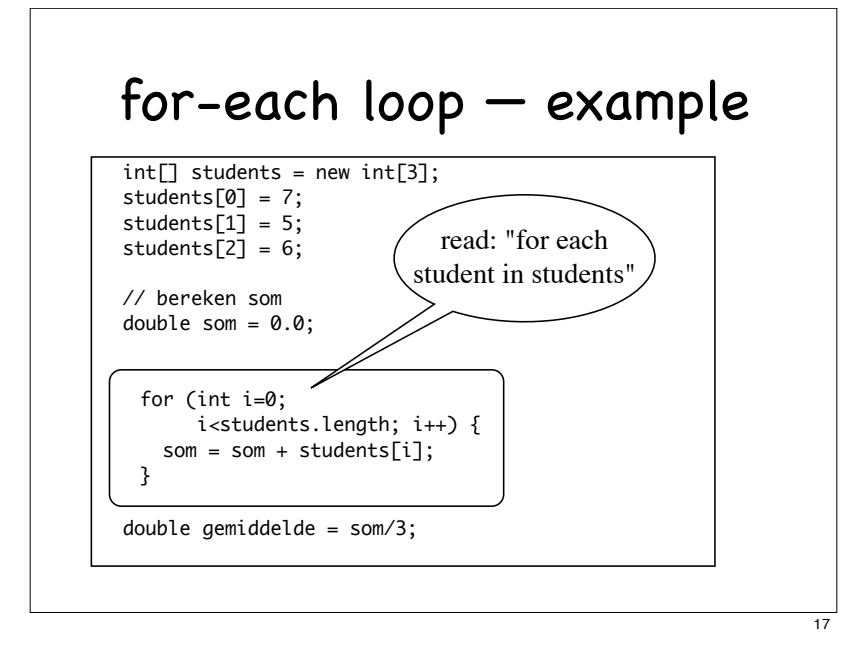

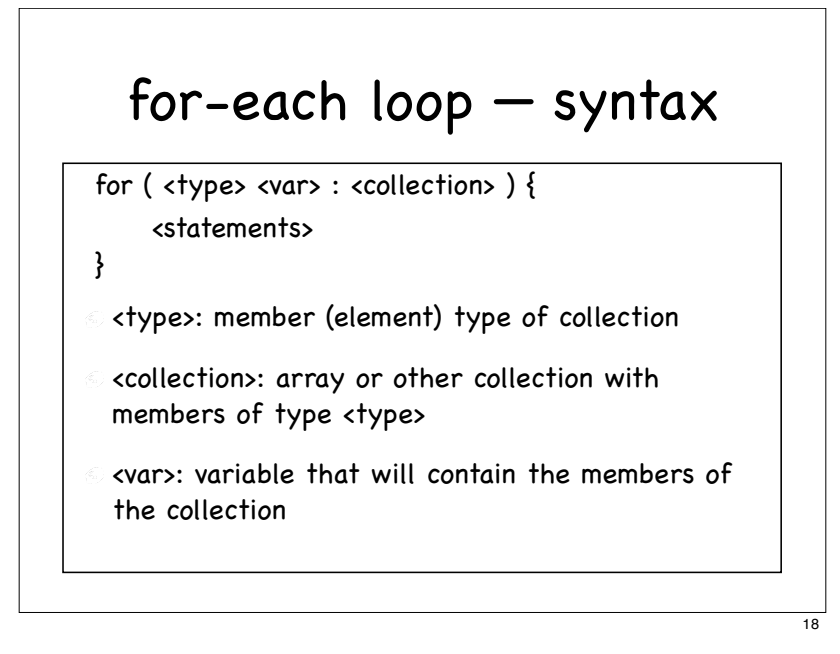

# The devious division

som/3 doesn't work when som is an int Why?

There are two versions of /

- 1. when one of the arguments is a double: ordinary division
- 2. when both arguments are int: integer division

e.g., 7/2 = 3

integer division can be handy in programming; it is confusing to have one symbol for two operations

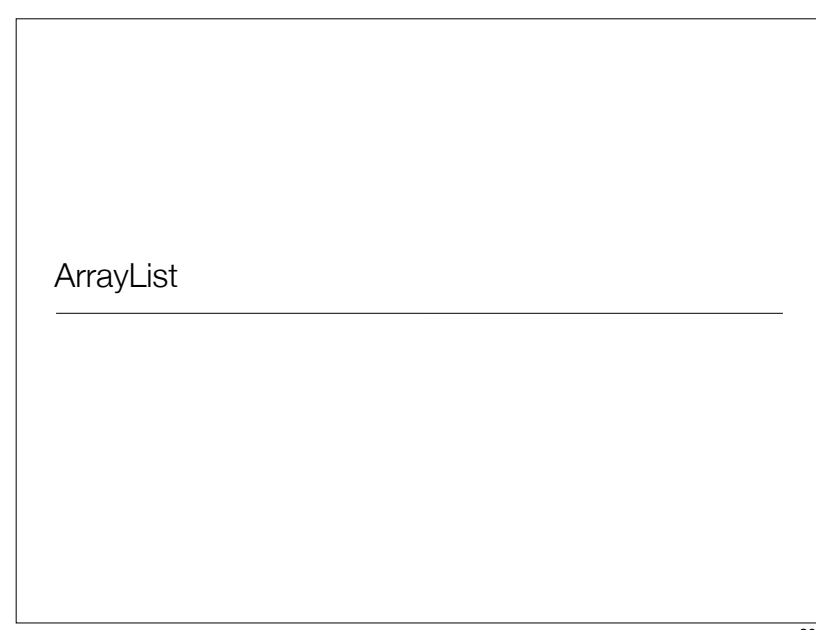

## ArrayList: Growing and shrinking array

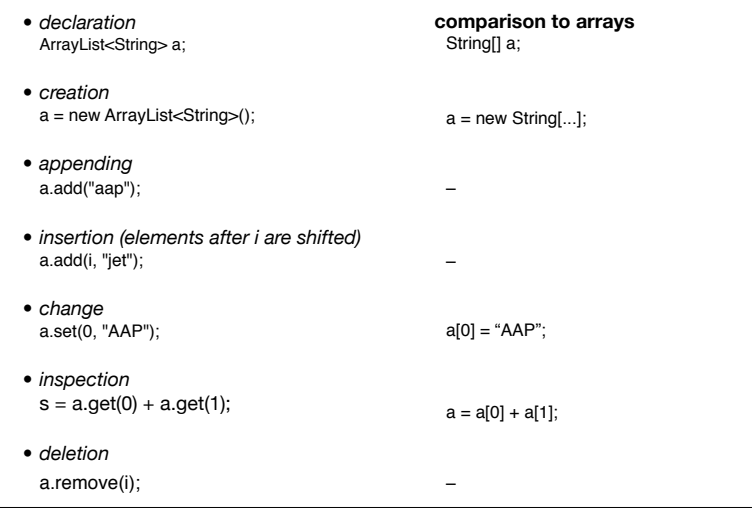

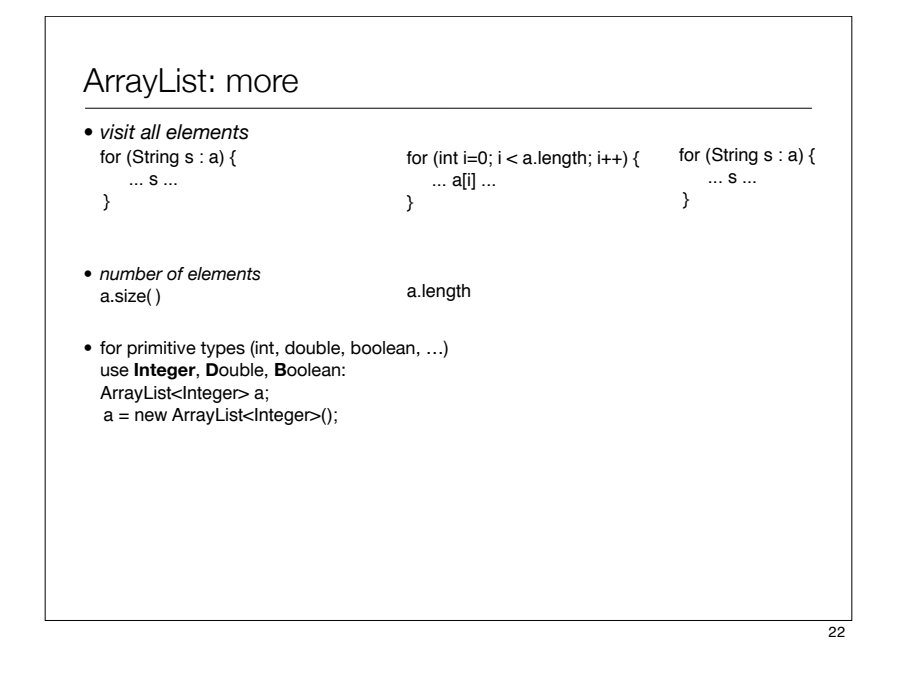

#### ArrayList: example import java.util.\*; // for Scanner and ArrayList ... int n; ArrayList<String> words; String word;  $double$  totallength = 0; double averagelength; words = new ArrayList<String>( ); do {  $word = scanner.next()$ ; totallength += word.length( ); words.add(word); } while (scanner.hasNext( )); // doesn't work with keyboard input // while( !scanner.hasNext("\_\_END\_\_") ) stops when \_\_END\_\_ is encountered averagelength = totallength / words.size( ); for (String w : words) { if (w.length > averagelength) { System.out.println(w+" is above average"); } }

#### Hoe lang is een Chinees

- length number of members of an array
- length() number of characters in a String
- size() number of members of a Collection (ArrayList, etc.)

# Input

- console input: scanner.next(); scanner.nextInt(); scanner.nextDouble();
- every next-command reads an input word and advances to the next word
- import java.util.Scanner;
- Declare variable: Scanner scanner; (or any other name)
- Create and connect object: scanner = new Scanner(System.in);
- scanner.hasNext() is true when there is input left (always true in interactive situation, not always true when reading from file (such as in Peach)
- scanner.hasNextInt(), hasNextDouble() etc. are true when such a number is on top of input
- dialog input: JOptionPane.showInputDialog(null, "type wat");

25

## Scanner

- next() reads next word (whitespace separated) and gives a String, without surrounding whitespace
- nextInt() ditto, gives an int
- nextDouble(), next... ditto, gives a double (or type ...)
- hasNext() is true if there is still more than whitespace on input (never false when reading from keyboard, usually)
- hasNextInt() is true if there is still a word on input and that word is an integer number
- hasNextDouble(), hasNext... ditto, gives a double (or type ...)
- NB: what separates the words (tokens) can be defined by programmer